#### Administrivia

- Project 1: Threads was due at 10am, unless one member of your team is here
- Project 2: Userprog is due Friday, Feb. 10

#### Overview

- Project 2: Userprog
  - build support for running user processes
- Project requires good understanding of:
  - steps for running a user program
  - distinctions between user and kernel virtual memory
  - system call inferface and handling
  - kernel file system interface

## **User Programs**

• What happens when a user runs (in the shell):

% cp -r herp derp

- shell parses user input
  - argc = 4, argv = {"cp", "-r", "herp", "derp", NULL}
- shell calls fork() and execve(argv[0], argv, env)
- cp uses system call interface to read/write files
- cp may print messages to stdout
- cp exits

## **User Programs in Pintos**

- threads/init.c
  - run\_actions () --> run\_task (argv)
  - run\_task () --> process\_wait (process\_execute (task))
- userprog/process.c:process\_execute()
  - creates thread running start\_process()
  - thread loads executable file
  - sets up user virtual memory (stack, data, code)
    user programs have no heap/malloc
  - starts executing user process (start address)

#### System Calls

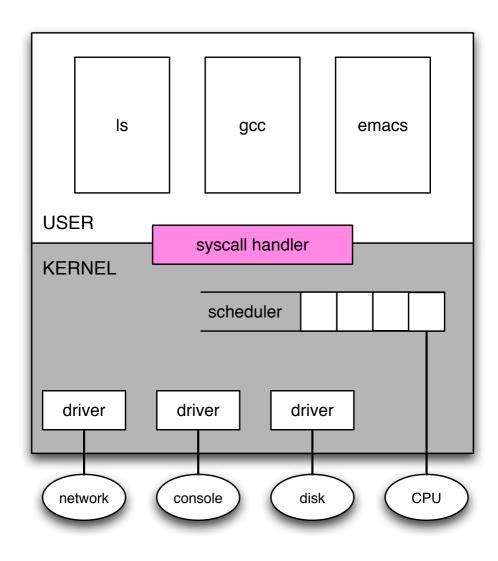

## **Starting User Process**

```
• lib/user/entry.c
```

```
void _start (int argc, char *argv[]) {
    exit (main (argc, argv));
}
```

• pass process start arguments on user stack

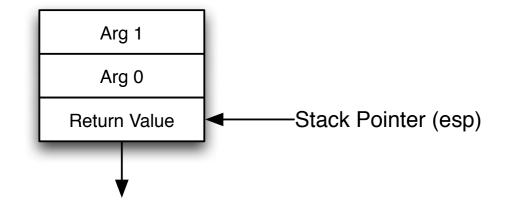

# **Project 2 Requirements**

You will need to implement:

- Argument Passing
- Safe memory access
- System calls
- Process exit messages
- Denying write to in-use executable files

## Argument passing

- In preparation to start a user process, the kernel must push the command line arguments onto the stack
- Break command-line input to individual tokens
  - from: "cp -r herp derp"
  - to: {"cp", "-r", "herp", "derp"}
- strtok\_r(...) in lib/string.c is helpful.

## **Argument passing (stack)**

push tokens (c-strings) push null sentinel push address of each token (right to left) push argv, push argc push return address (0)

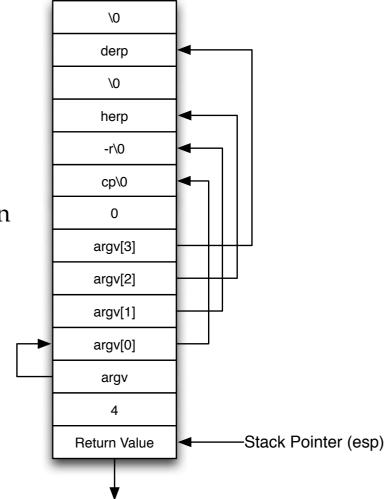

#### Safe Memory Access

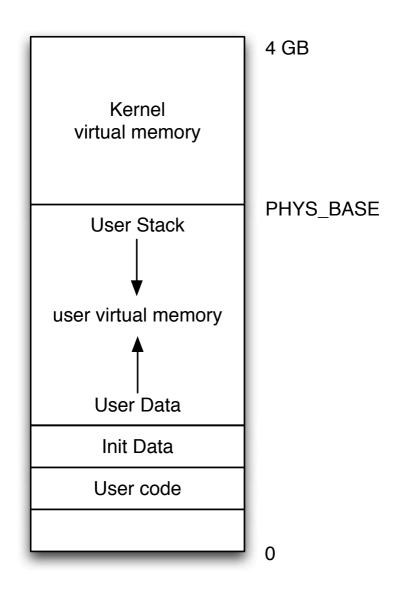

## **Safe Memory Access**

- The kernel will often access memory through user-provided pointers
- This is dangerous!
  - null pointers
  - pointers to unmapped virtual addresses
  - pointers to kernel addresses
- kill the process (free its resources, e.g. locks, memory)
- be careful with buffers, strings, any other pointers

## **Safe Memory Access**

Two approaches to solving this problem:

- Verify every user pointer before dereference (simpler)
  - ensure it is in user's address space (i.e. below PHYS\_BASE)
  - ensure it is mapped (look at
     userprog/pagedir.c:pagedir\_get\_page())
  - for buffers, ensure for the entire buffer.
- Modify fault handler in userprog/exception.c
  - ensure pointer (or buffer) is below PHYS\_BASE
  - invalid pointers will trigger page faults
  - See 3.1.5 Accessing User Memory for more details

# System Calls: how do they work?

- work like normal function calls (args in stack)
- execute internal interrupt (int instruction)
  - syscall\_handler(struct intr\_frame \*f)
- stack pointer (f->esp) at syscall number
- calling thread data available
  - to pass args to handler
  - to return value to user process
- return value just like functions (f->eax)

# **System Calls: Implementation**

- userprog/syscall.c:syscall\_handler()
- read syscall number at stack pointer
- dispatch a particular function to handle syscall
- read (validate!) arguments (above the stack pointer)
  - above the stack pointer
  - validate pointers and buffers!
- syscall numbers defined in lib/syscall-nr.h
- see 3.3.4 System Calls for Project 2's required calls.

# System Call: File System

- many syscalls involve file system functionality
- simple filesys impl is provided: filesys.h, file.h
  - no need to modify it, but familiarize yourself
- file system is not thread-safe! (Project 4)
  - use a coarse lock to protect it
- syscalls take file descriptors as args
  - Pintos represents files with struct file \*
  - you must design the mapping
- special cases: reading from keyboard and writing to console
  - write(STDOUT\_FILENO, ...) use putbuf or putchar
  - read(STDIN\_FILENO, ...) use input\_getc

## **System Calls: Processes**

- Generally, these syscalls require the most design and implementation time.
- pid\_t exec(const char \*cmd\_line)
  - like UNIX fork() + execve()
  - creates a child process
  - must not return until new process has been created (or creation failed)

### **System Calls: Processes**

- int wait (pid\_t pid)
  - parent must block until child process pid exits
  - returns exit status of the child
  - must work if child has ALREADY exited
  - must fail if it has already been called on child before
- void exit (int status)
  - exit with status and free resources
  - process termination message
  - parent must be able to retrieve status via wait

# **System Calls: Security**

- How does system recover from null pointer segfault in user program?
- How does system recover from null pointer segfault in kernel?

# System Calls: Security

- How does system recover from null pointer segfault in user program?
  - kill user process, life goes on.
- How does system recover from null pointer segfault in kernel?
  - it (basically) doesn't!
- Verify all user-passed memory references (pointers, buffers, strings)
- kill user program if passed illegal addresses.

## **Denying writes to executables**

- Executables are files like any other.
- Pintos should not allow code that is currently running to be modified.
  - use file\_deny\_write() to prevent writes to an open file
  - closing a file will re-enable writes
  - keep executable open as long as the process is running

## **Utilities: Making Disks**

• user executables must be on virtual hard disk

```
cd pintos/src/userprog
make
pintos-mkdisk fs.dsk --filesys-size=2 /* Create 2MB disk */
pintos --disk=fs.dsk -- -f -q /* format the disk */
pintos --disk=fs.dsk -p ../examples/echo -a echo -- -q
/* copy it to disk */
pintos --disk=fs.dsk -- -q run "echo x" /* run the program */
```

- user code examples in src/examples
- you can write your own code to test things
  - but you don't need to.

#### **Utilities: GDB**

- you can use GDB to debug user code
- start GDB as usual, then do:

(gdb) loadusersymbols <userprog.o>

- you can set breakpoints and inspect data as usual
- user symbols will not override kernel symbols
  - work around duplicate symbols by inverting order
  - run gdb with: pintos-gdb <userprog.o>
  - then load the kernel symbols:(gdb) loadusersymbols kernel.o

## **Getting Started**

- Make a disk and add simple programs
  - run make in src/examples
- temporarily setup stack to avoid page faulting
  - in userprog/process.c:setup\_stack()
  - change: \*esp = PHYS\_BASE
  - to:  $*esp = PHYS\_BASE 12$
  - this will allow running programs with no args
- implement safe user memory access

# **Getting Started**

- setup syscall dispatch
- implement exit
- implement write to STDOUT\_FILENO
  - no tests will pass until you can write to the console
- change process\_wait(...) to an infinite loop
  - stub implementation exits immediately
  - Pintos will power off before any processes can run
- Start early!
- Good luck!